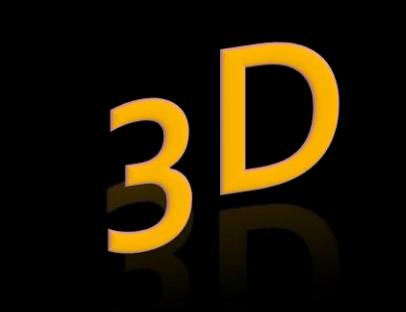

Sérgio Pedro Thien TranTao

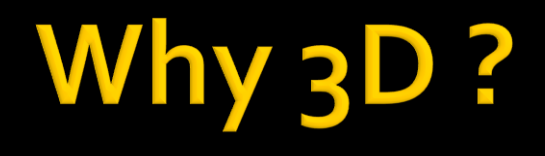

#### Representation of the real world

**Better perception** 

# **Definition of 3D**

- What is  $\alpha$  3D »?
	- **Mathematics** 
		- Geometric model
		- $\triangleright$ 3D = length, width, and depth or height
	- **Stereoscopy**

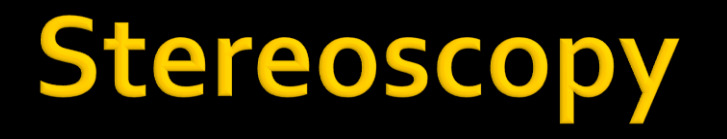

#### ■ What is stereoscopy?

 any technique capable of recording threedimensional visual information or creating the illusion of depth in an image

 $\blacksquare$  How ?

With a pair of 2-D images

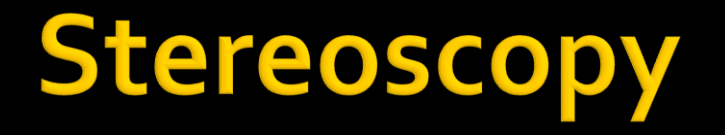

- **Stereogram**
- Anaglyph image
- **3D computer graphics**

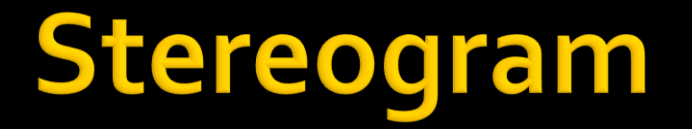

#### **1838 : Charles Wheatstone**

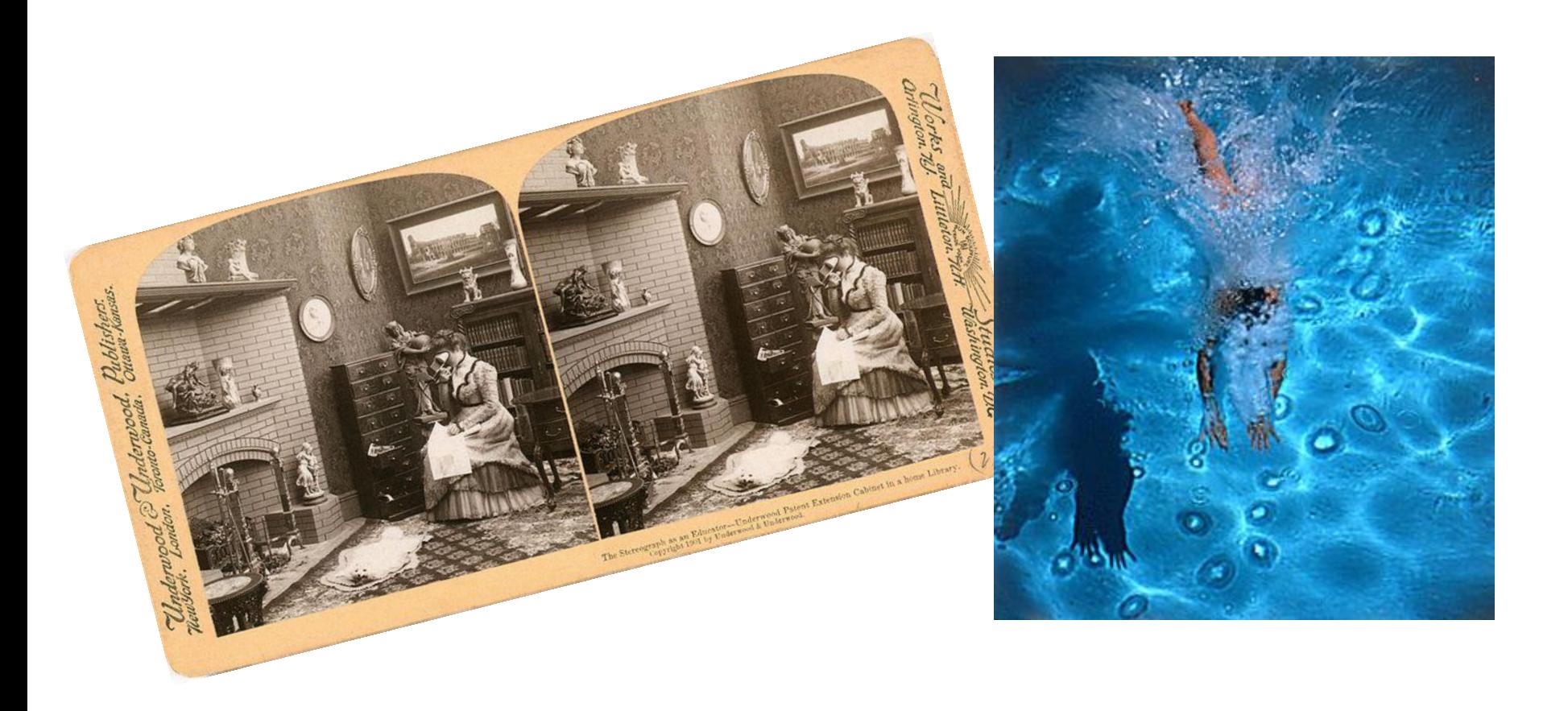

### Stereogram

### **Parallel viewing**

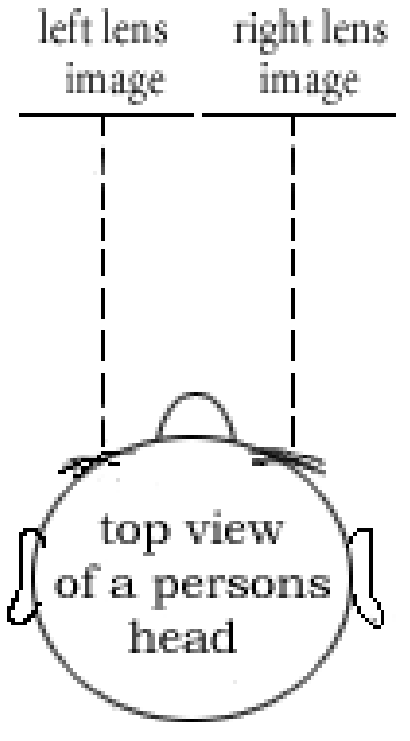

parallel viewing of a stereo pair

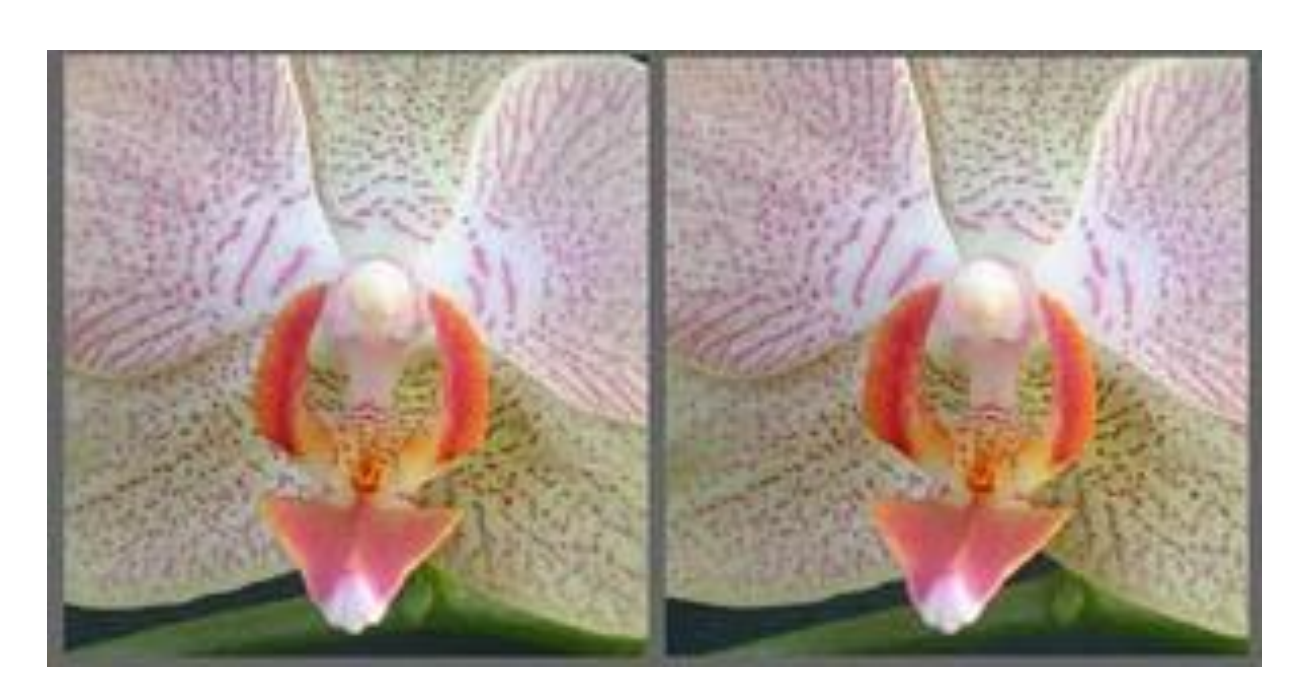

### Stereogram

#### **Cross-eyed viewing**

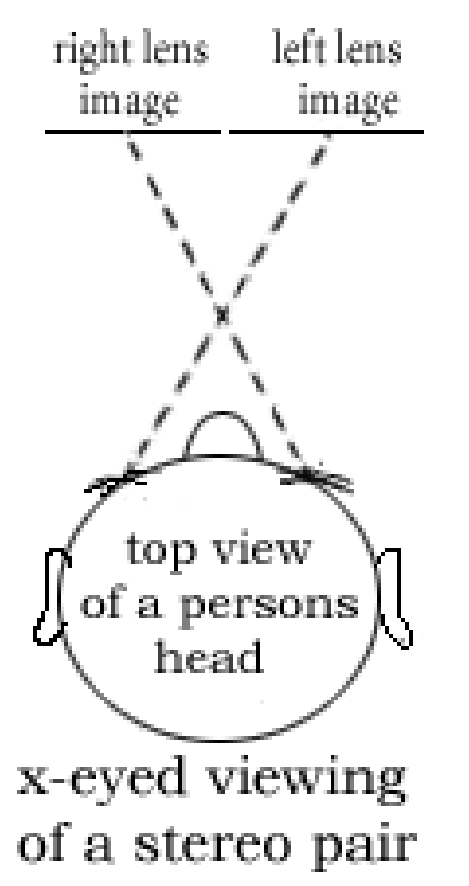

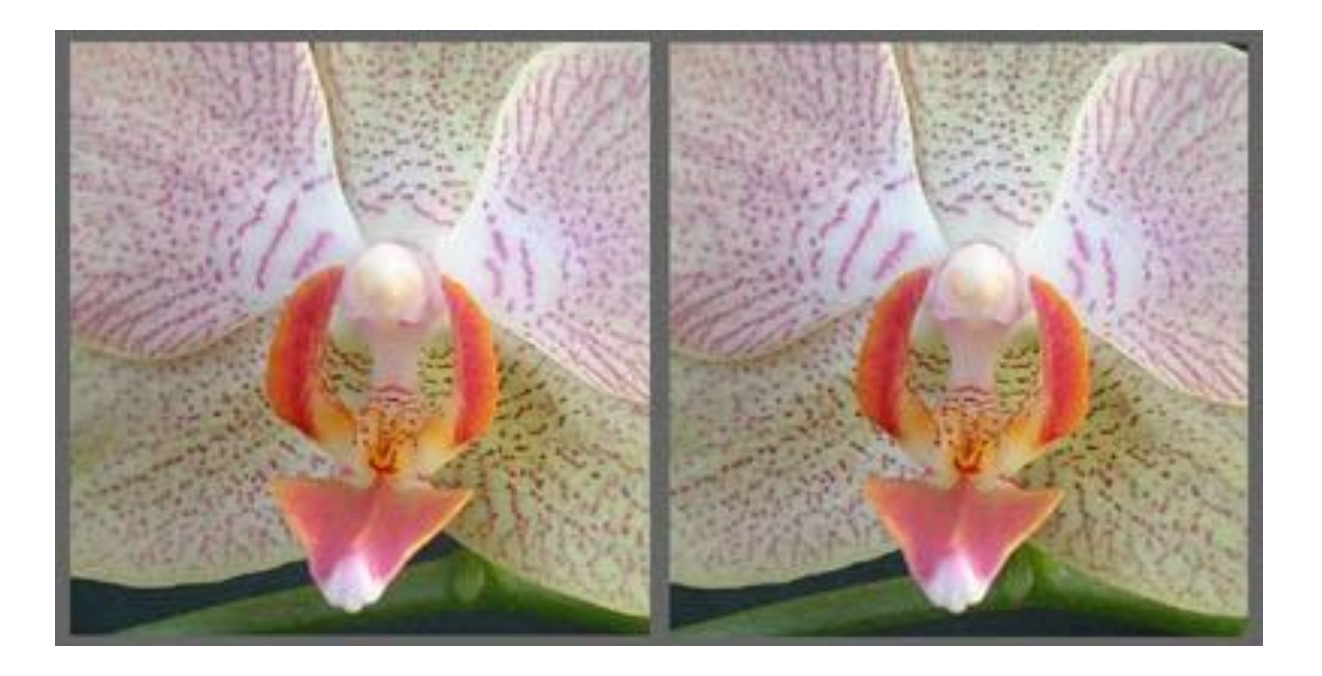

### Stereogram

### **Wiggle stereoscopy**

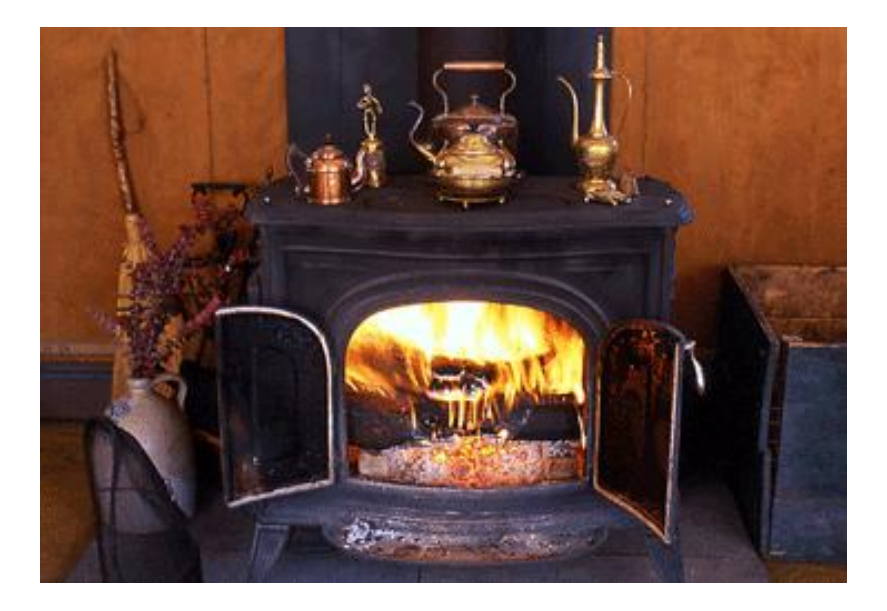

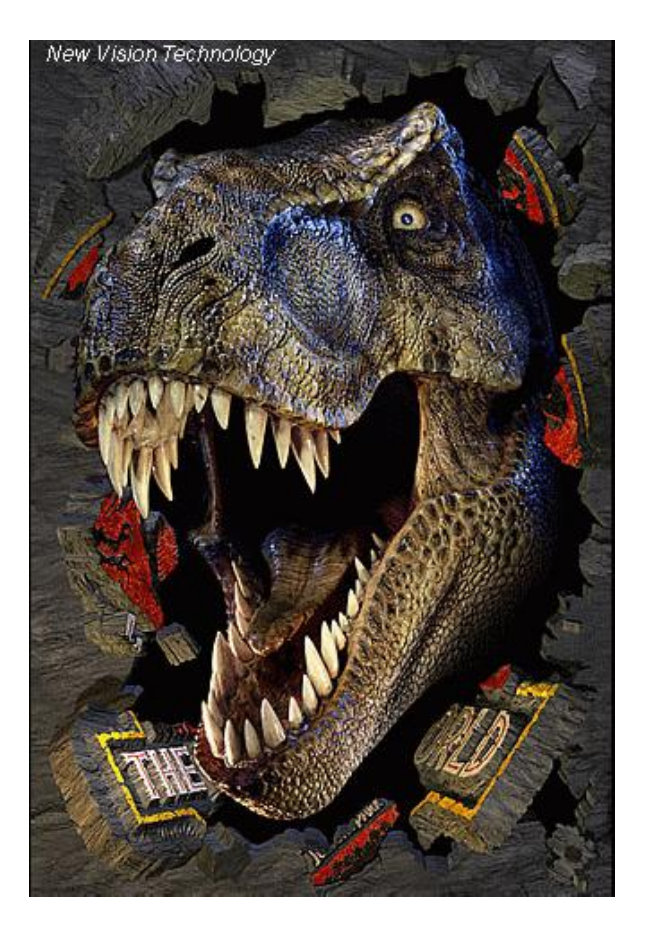

# Anaglyph images

### **1853: Wilhem Rollmann**

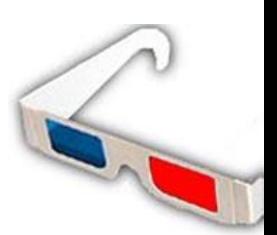

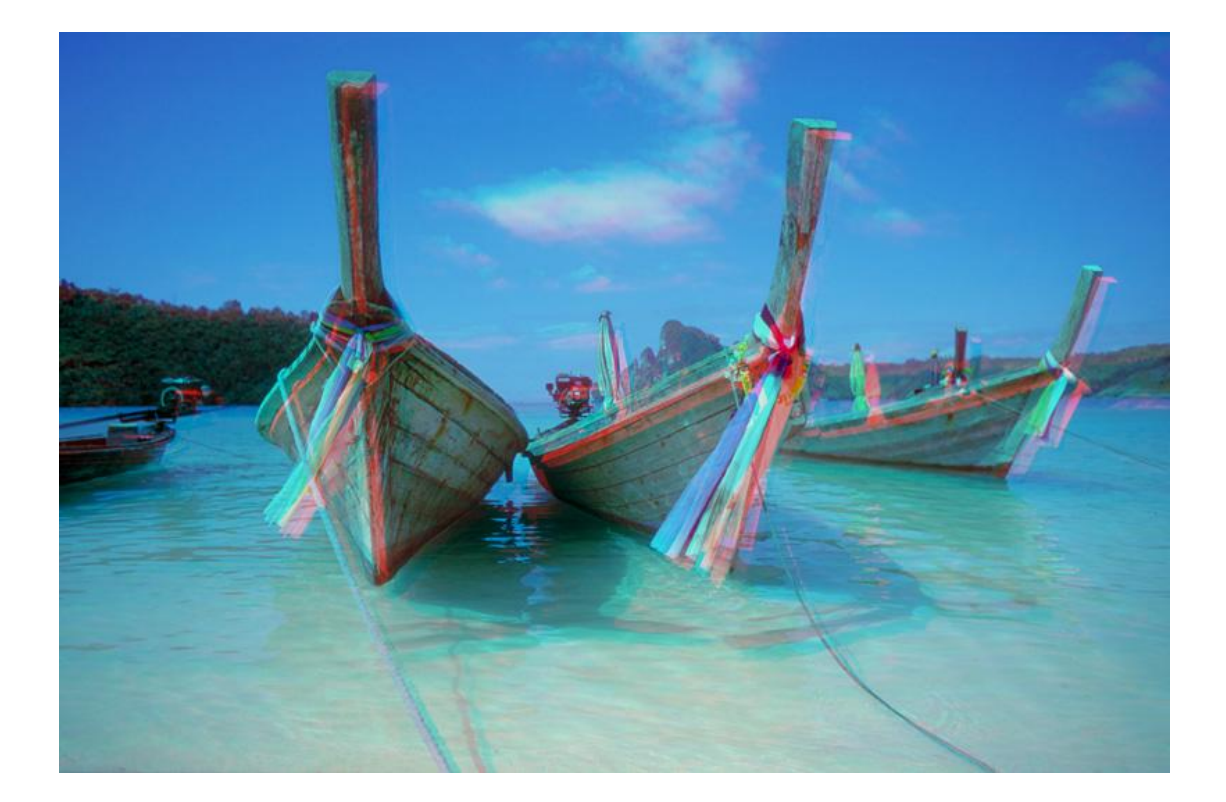

## **Computer Graphics**

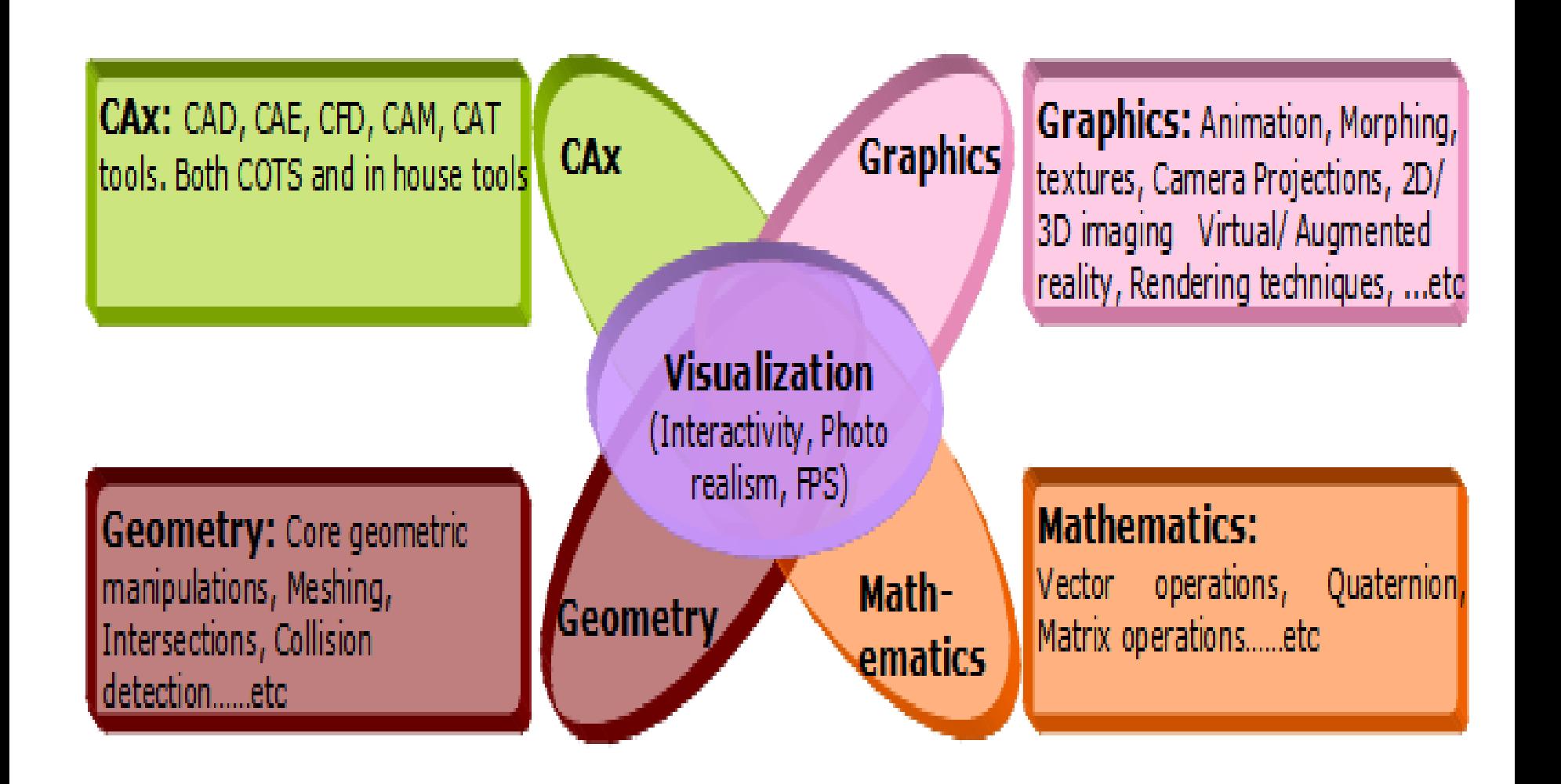

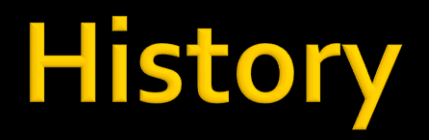

- **1961: Sketchpad**
- Early 1970's: Shading and hidden Algorithms
- **Late 1970's: NURBS geometric entities**
- 1980: Ray Tracing.

#### **2D GUIs and 2D Graphics**

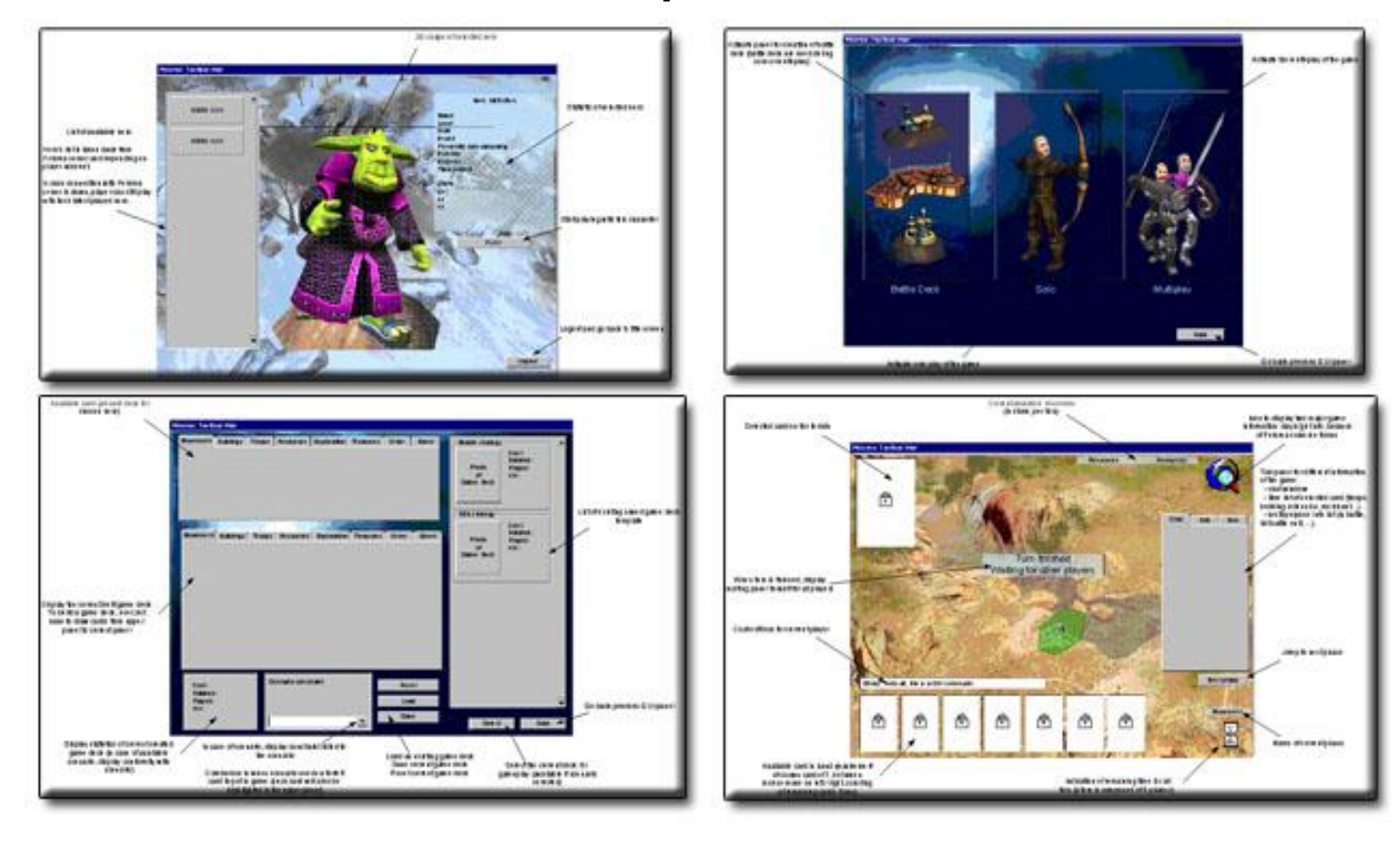

### **Mipmapping**

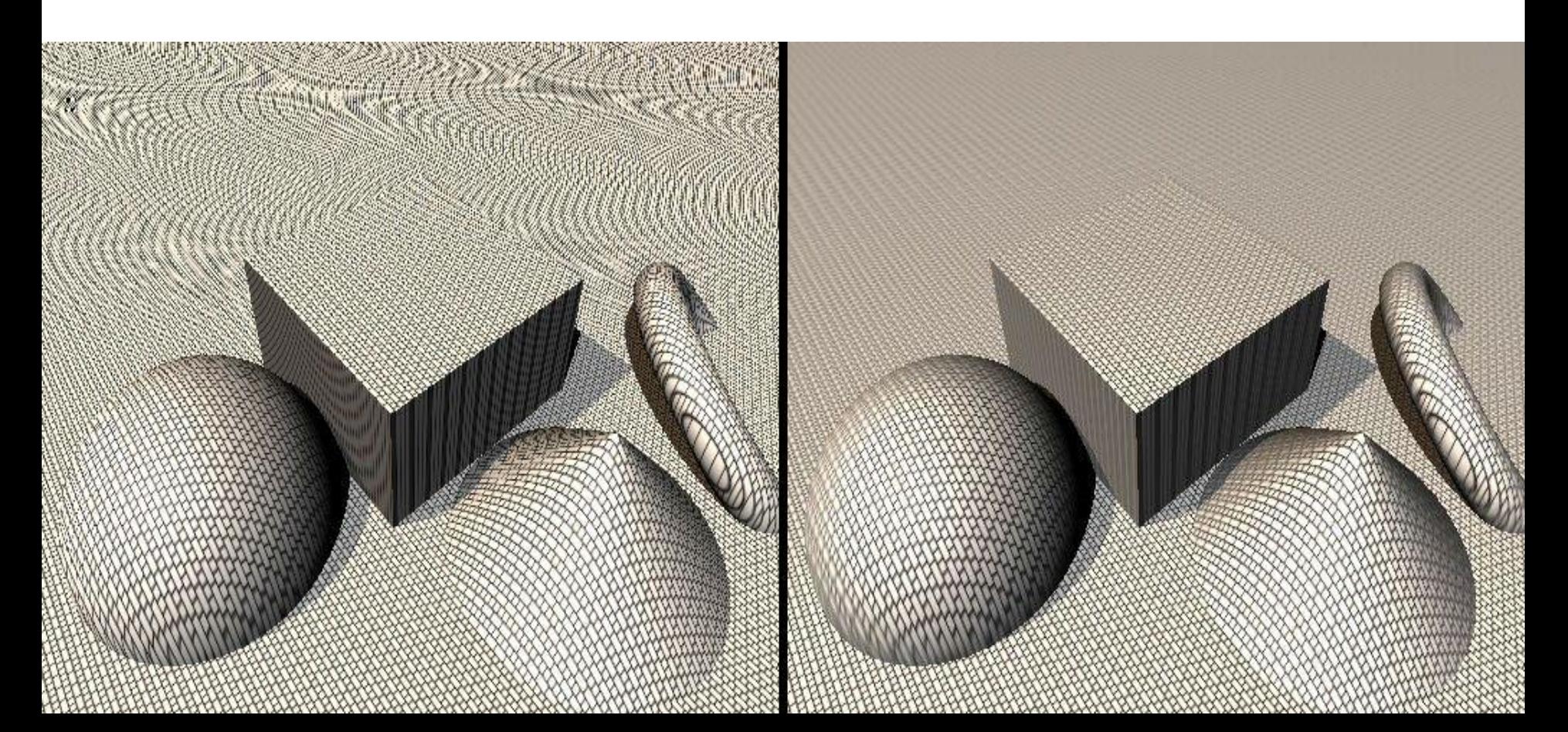

#### **Animation**

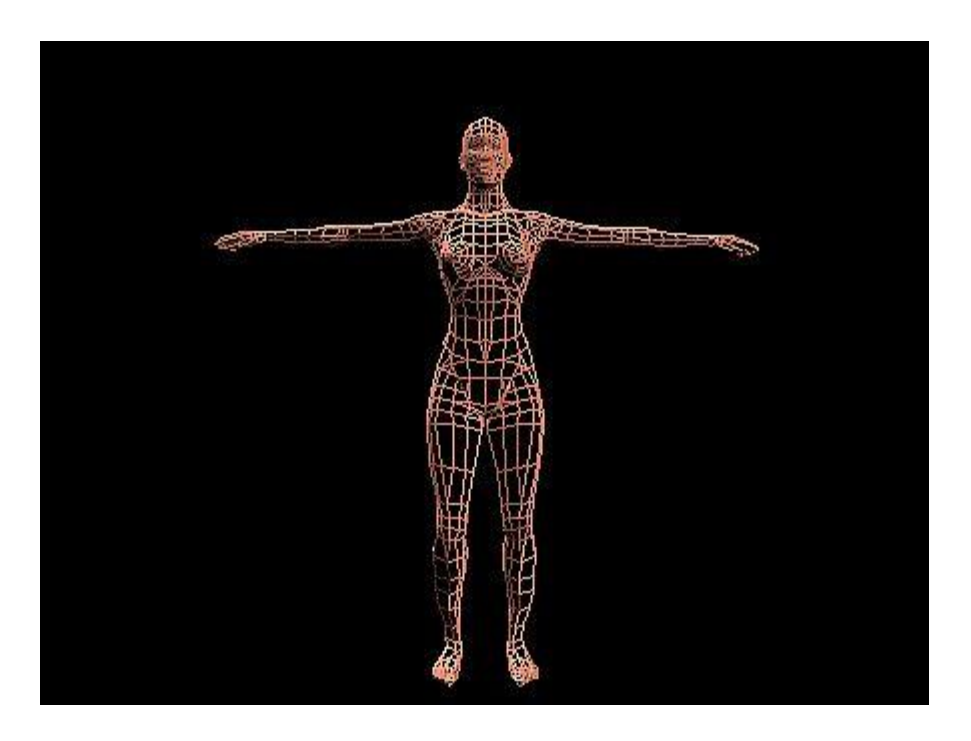

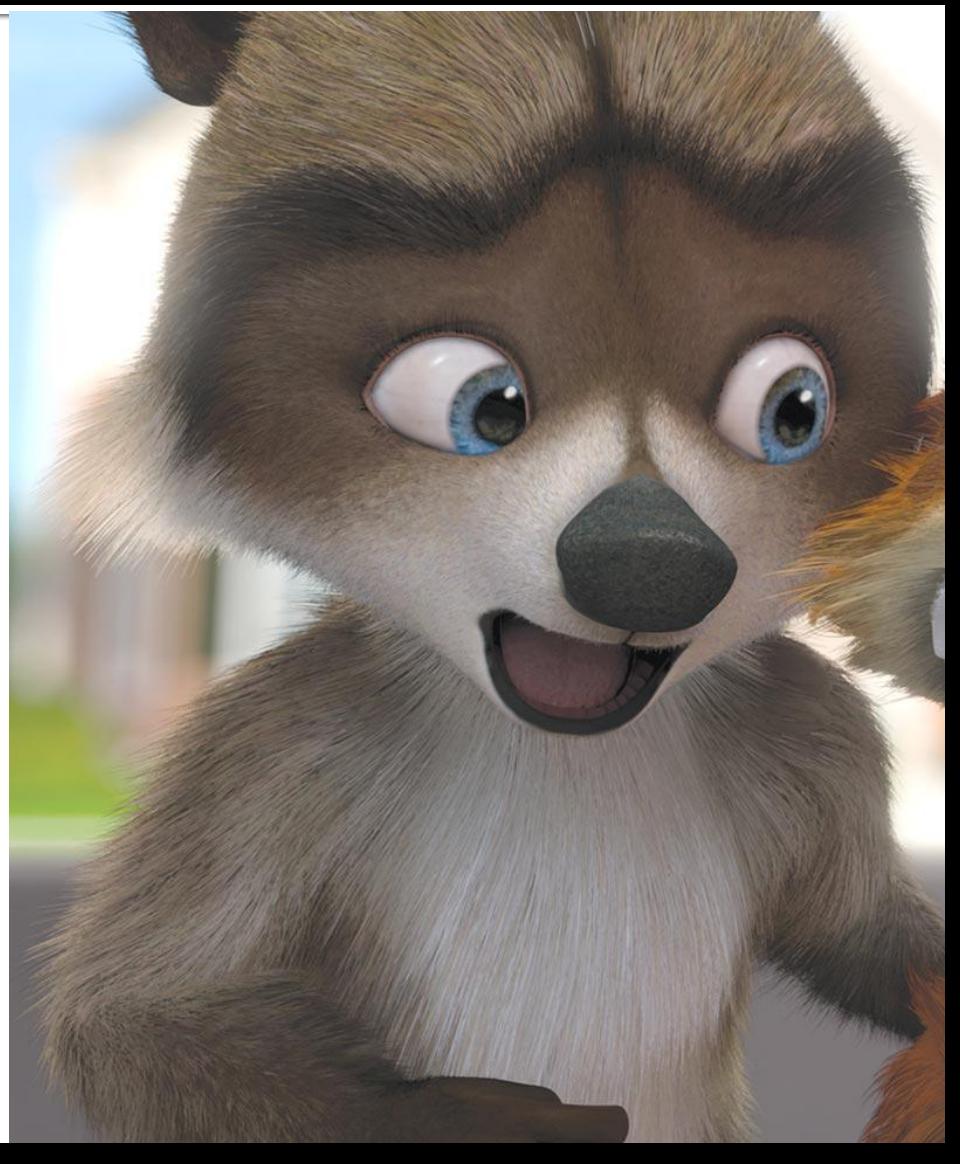

#### **Virtual Reality**

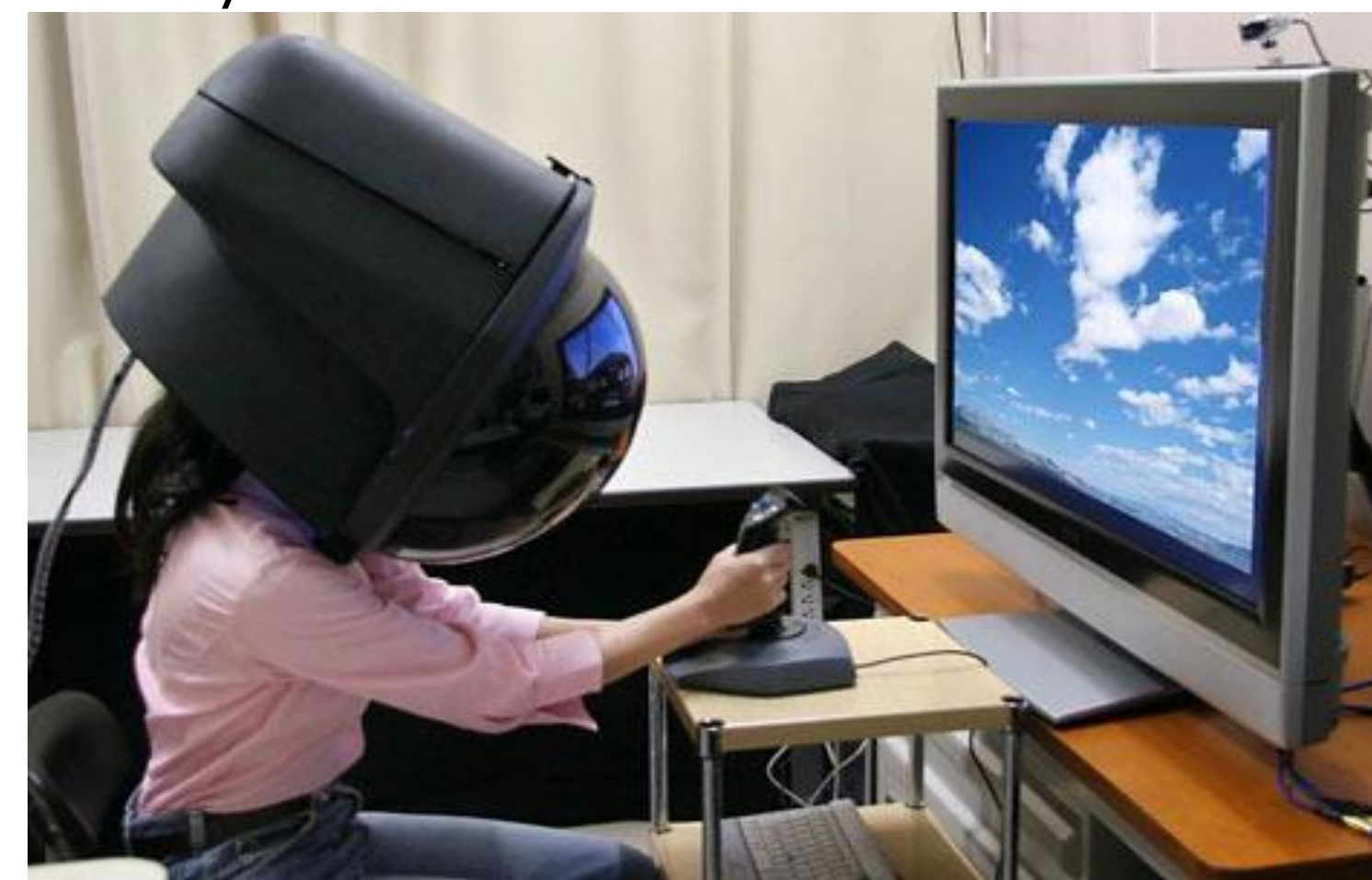

#### **Augmented Reality**

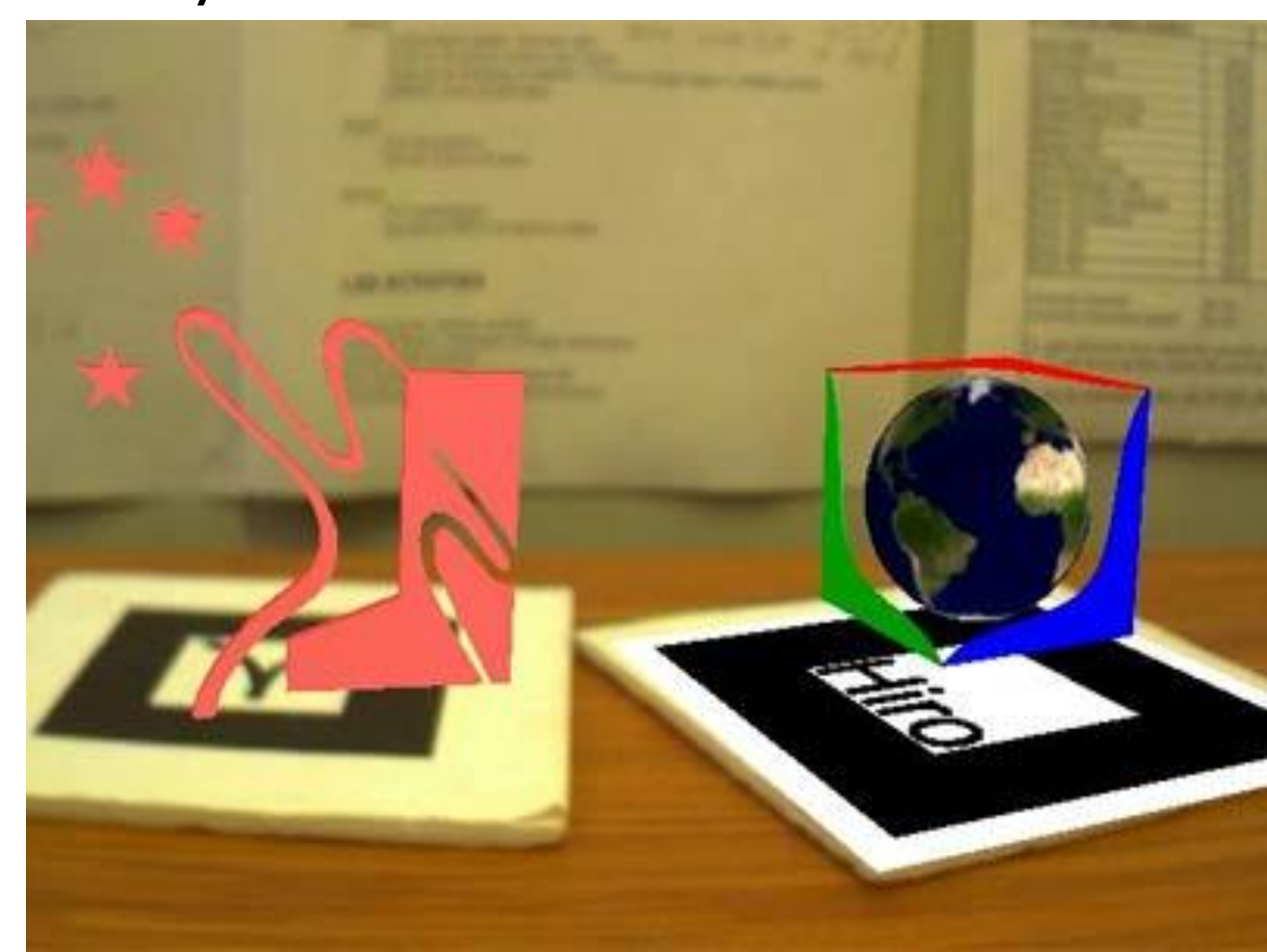

# **Holography**

- **1947 : Dennis Gabor**
- **Principe : recording the light scattered from** an object
- How to do it: <http://fr.youtube.com/watch?v=XtvAhL1lzOI>
- Example : ["](http://fr.youtube.com/watch?v=ukbTFgQ4jxs)*[Help me, Obi-Wan Kenobi; you're](http://fr.youtube.com/watch?v=ukbTFgQ4jxs)  [my only hope"](http://fr.youtube.com/watch?v=ukbTFgQ4jxs)*

# **Applications**

#### **FOR FUN**

- Cinema
- **TV**
- Games

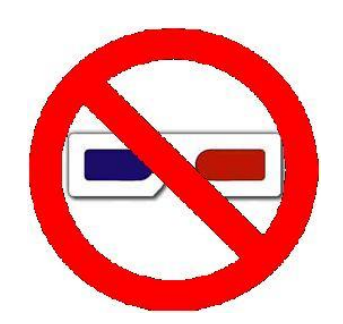

#### **MORE SERIOUSLY**

- **Research** 
	- **Medicine**
	- **Biology**
	- Etc.

### **Cinema**

- The Power of Love
	- **First 3D Movie**
	- In Los Angeles on 1922
- **Earliest known film that utilized:** 
	- **Dual strip projection**
	- **Anaglyph glasses**

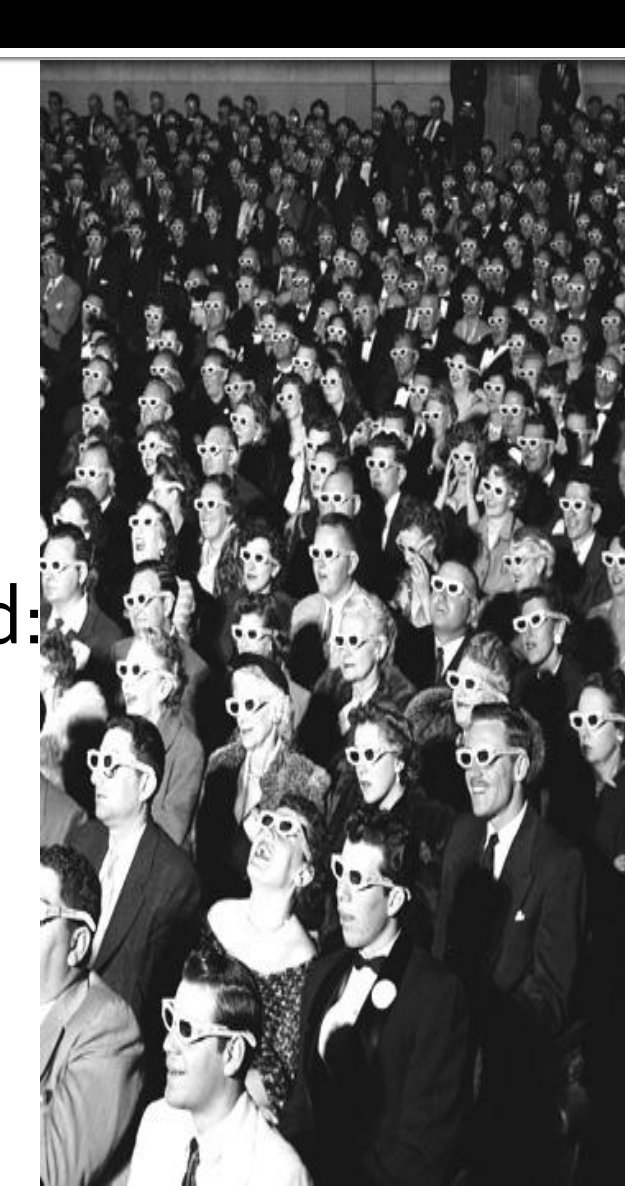

# **Golden Era of 3D**

#### Began in 1952

- **First color stereoscopic feature**
- *Bwana Devil*
- **Was projected dual-strip,** with Polaroid filters

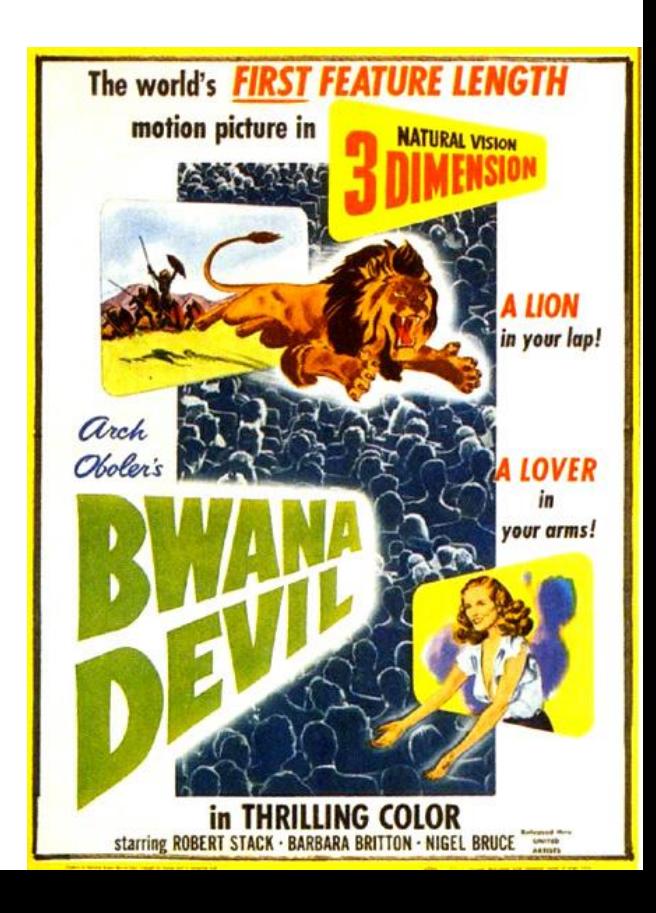

## And continues ..

- **With Walt Disney Studions in 1953** 
	- *Melody*
- **With Universal-International in 1953** 
	- *It Came from Outer Space*
- With 20th Century Fox
	- *Inferno*

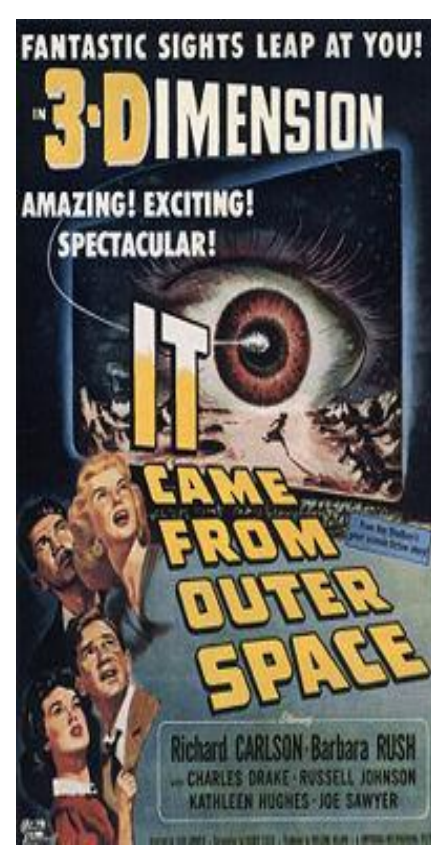

### **Decline of Golden Era**

- <u>Why ?</u>
	- Two prints had to be projected simultaneously
	- The prints had to remain exactly alike after repair

### **Otherwise**

 The picture became virtually unwatchable and accounted for headaches and eyestrain

# **Revival of 3D Cinema**

#### *The Mask (1961)*

- **Filmed in 2D, but only with anaglyph glasses the** people could see some scenes of the movie.
- *Andy Warhol's Frankenstein (1973)*

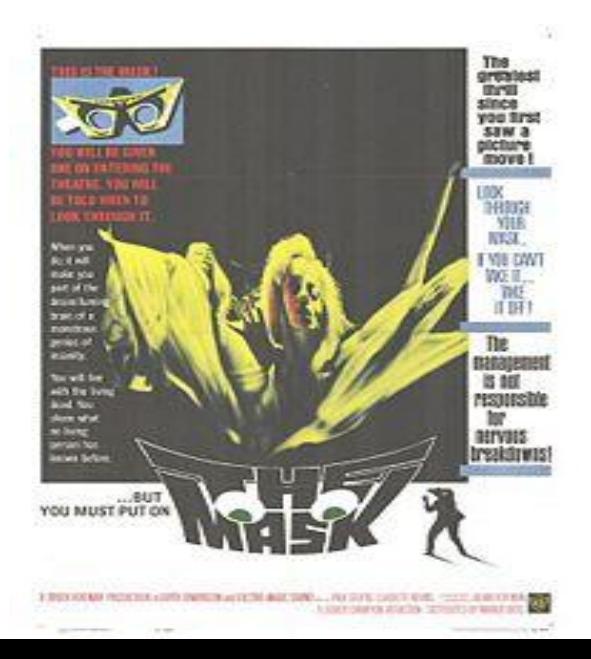

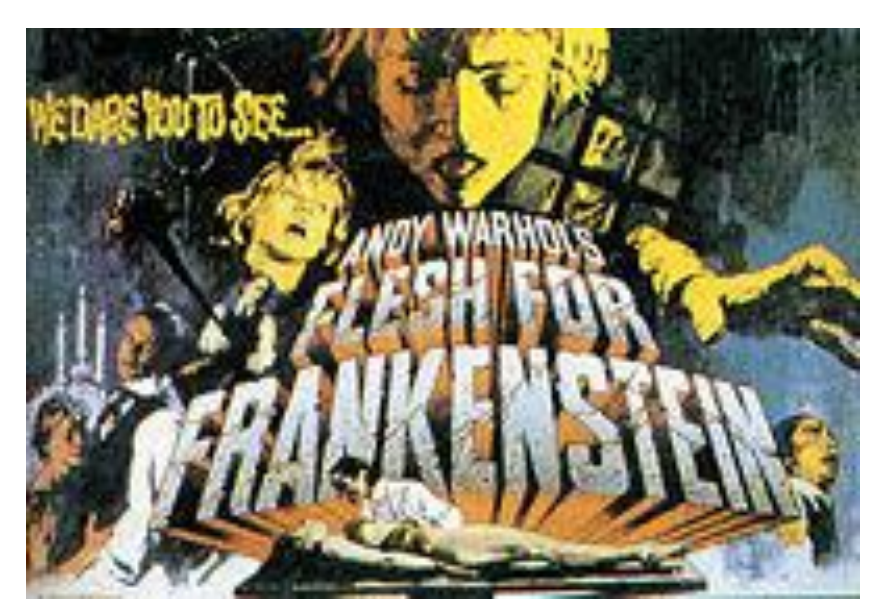

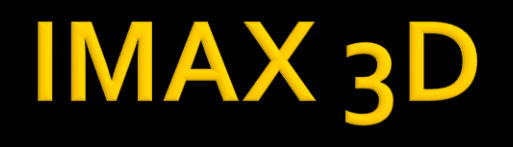

- **Image MAXimum**
- **How works ??** 
	- Uses two camera lenses
	- **Separated by an inter-ocular distance of** 64mm/2.5"
- **Polarization or LCD Shutter Glasses**

### **Polarization**

- **The left and right eye images are polarized** perpendicular to each other
- With special glasses, each human eye only can see the correspondent side of the image

### **LCD Shutter Glasses**

- With these glasses, at an high frame rate, each human eye only can see the appropriate side of the image.
- **On side of the glasses remains opaque,** instead the other become transparent.

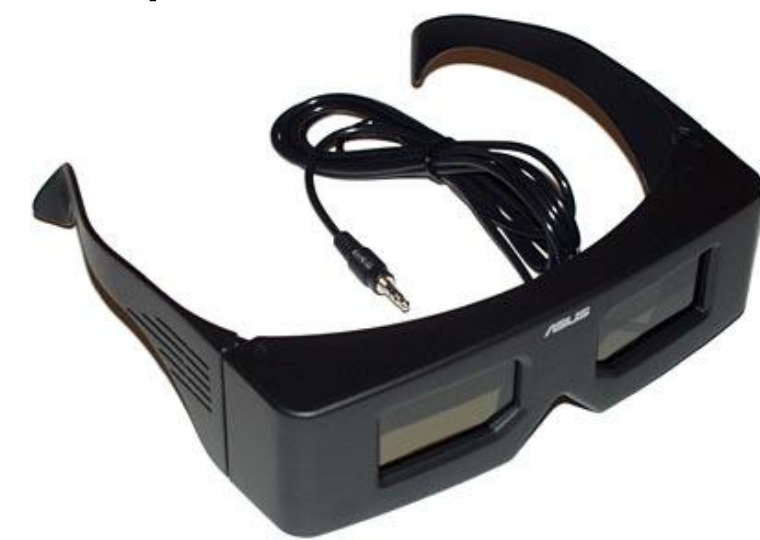

### **Problems with that**

■ 3D effect does not extend past the boundaries of the physical screen.

 An inherent difference between our eyes and the film format .

# **IMAX Digital 3D**

- Simulates a 3D view and uses new digital technology
- *Shrek Goes Fourth 3D,* will be the first movie with this technology

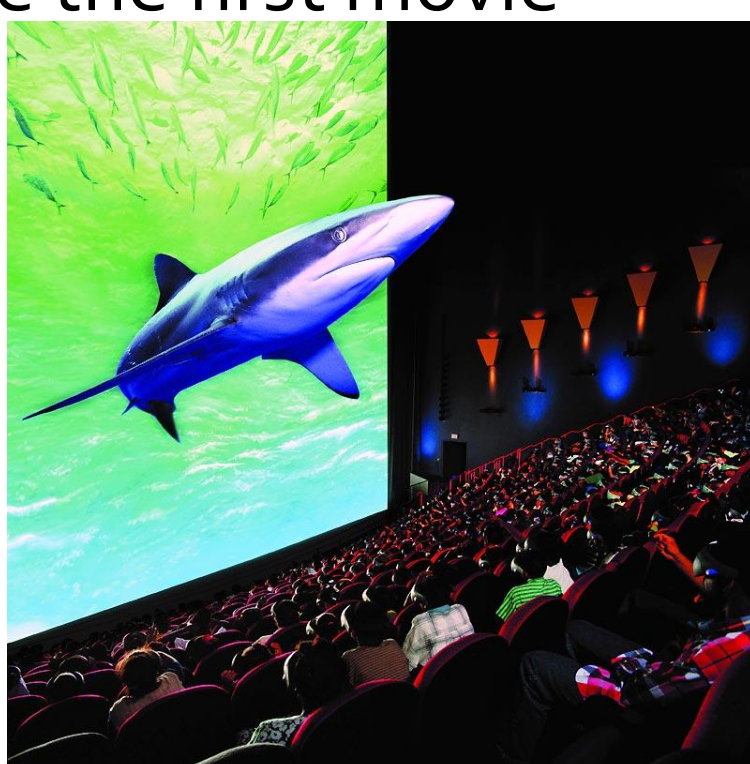

### **RealD**

- Chicken Little (2005), First Movie to use this technology.
- **Single projector**
- **Circularly polarize the** right and left eye frame
- **Liquid-crystal screen**

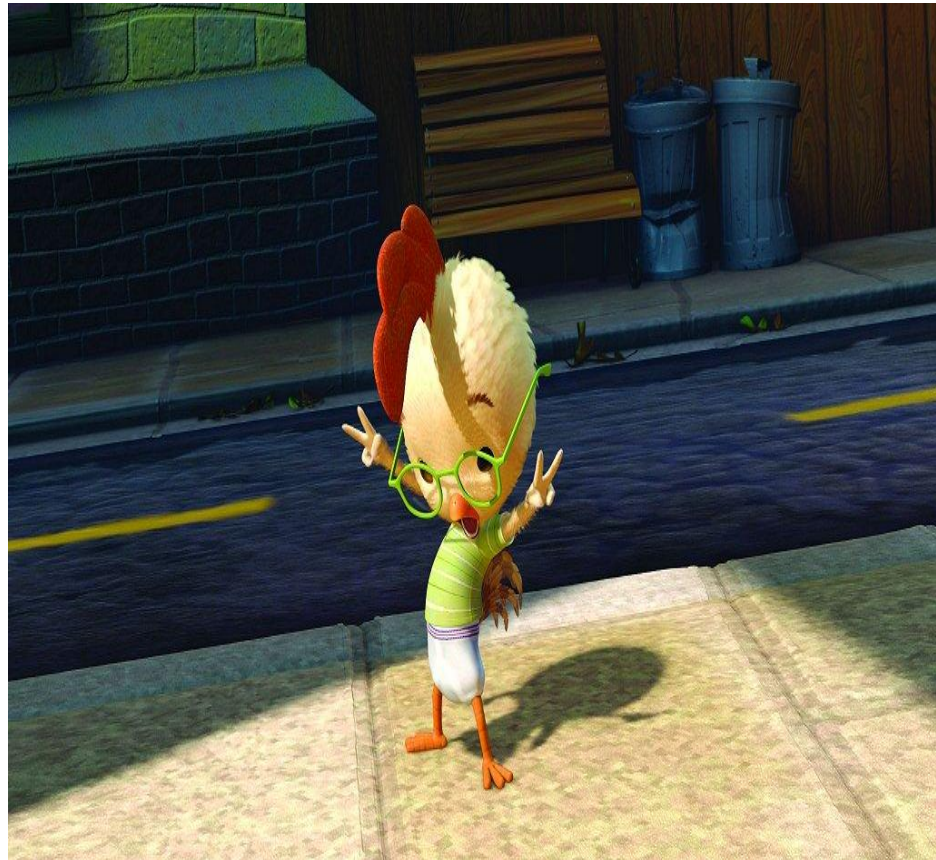

#### **Already exist and commercialize**

**Combination of** stereography and alioscopy

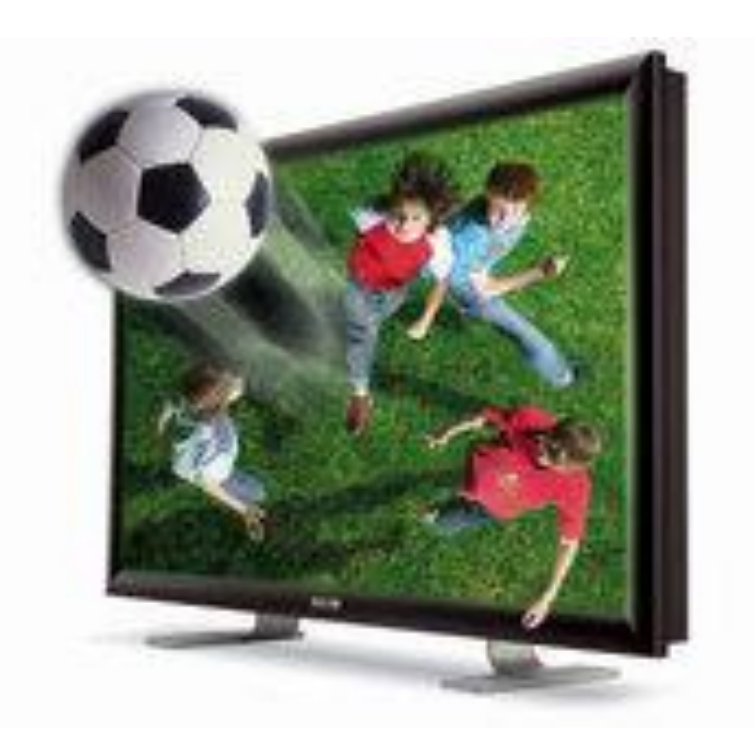

- What is alioscopy?
	- **Exercise 1** Lenticular lens based technology
	- videos combining 8 different points of view of a scene

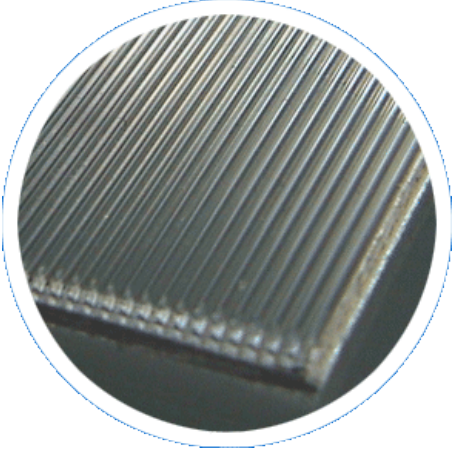

### **Games**

- **First 3D Game [MazeWar](http://www.gamespot.com/pages/unions/read_article.php?topic_id=20000750&union_id=729&print=1) (1974)** on Imlac PDS-1
- **First 3D PC Game** 
	- **B** [3D Monster Maze](http://en.wikipedia.org/wiki/3D_Monster_Maze) (1981)

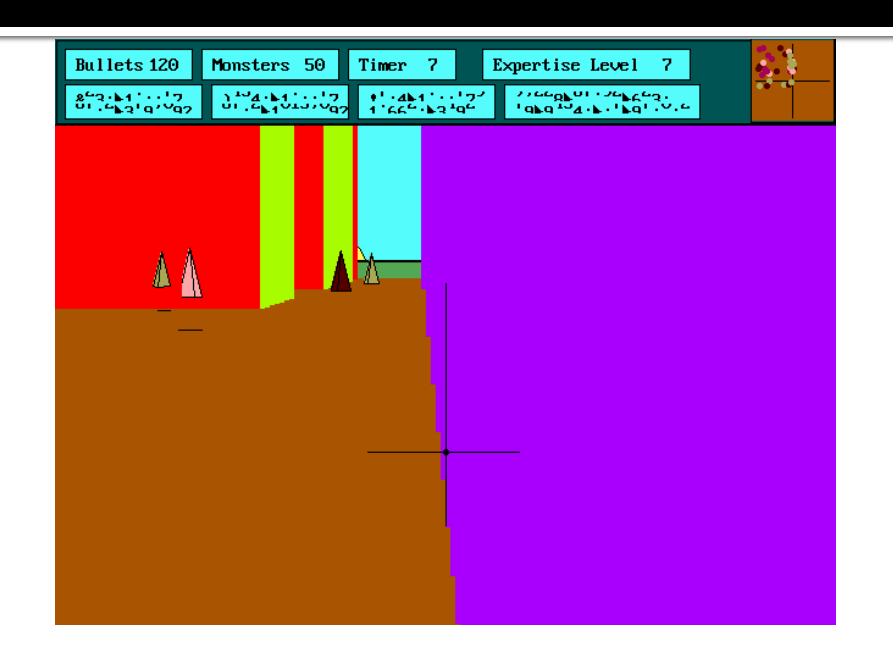

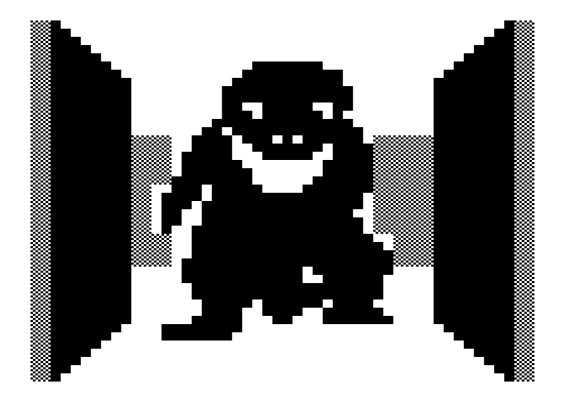

SCORE

# **Revolution of 3D Games**

#### $How?$

- With the first 16-bit computers
- When?
	- In 1992, with Wolferstein 3D

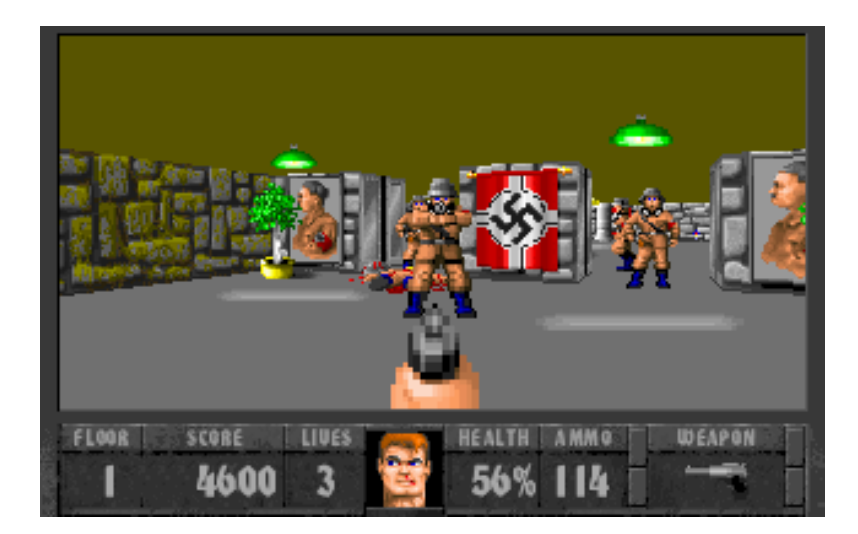

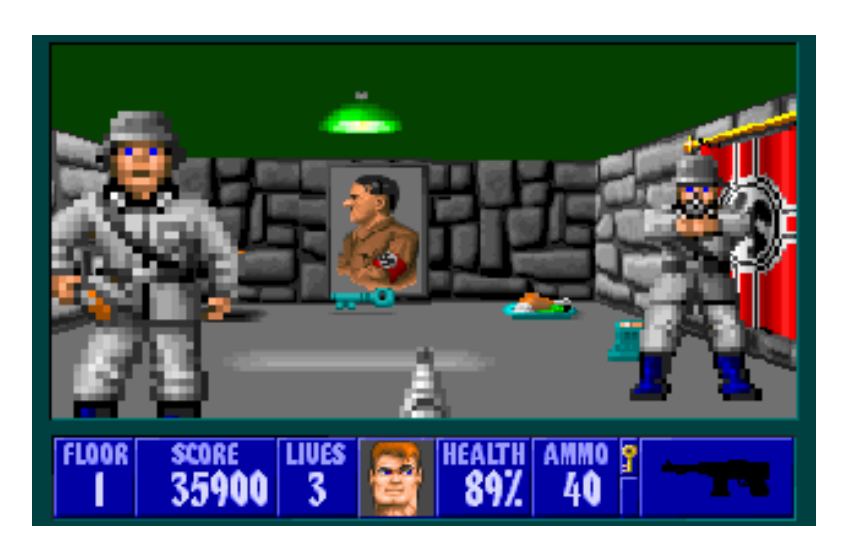

# **Pushing the limits**

- **Doom (1993)** 
	- **Higher resolutions**
	- Textures on the floor and on the roof
	- Rooms are no more flat
		- Full of steps and rises

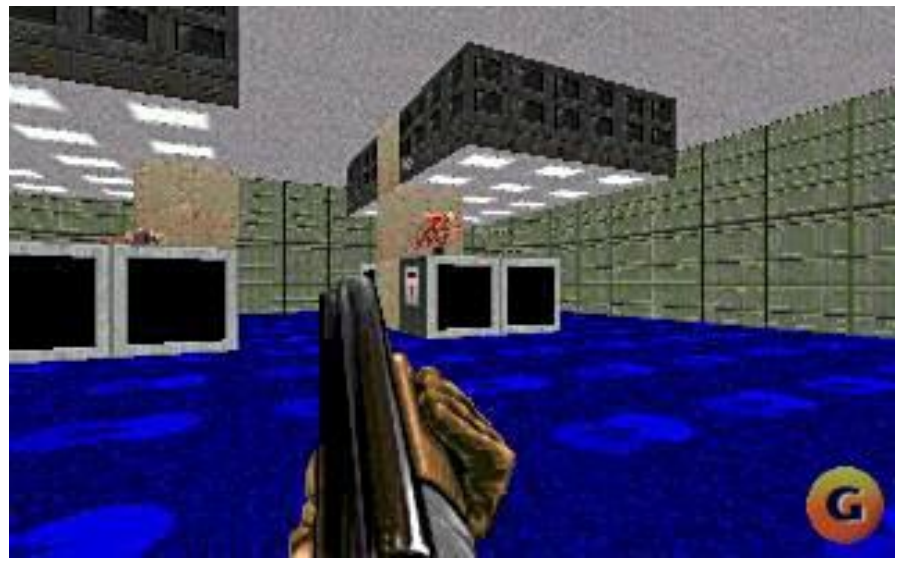

# New breakthrough

### **In 1996, with Quake**

- Not only the motion and the rooms were in 3D, but every in-game model was fully 3D
- **New features:** 
	- **Mipmapping**
	- **Dynamic scene lighting**

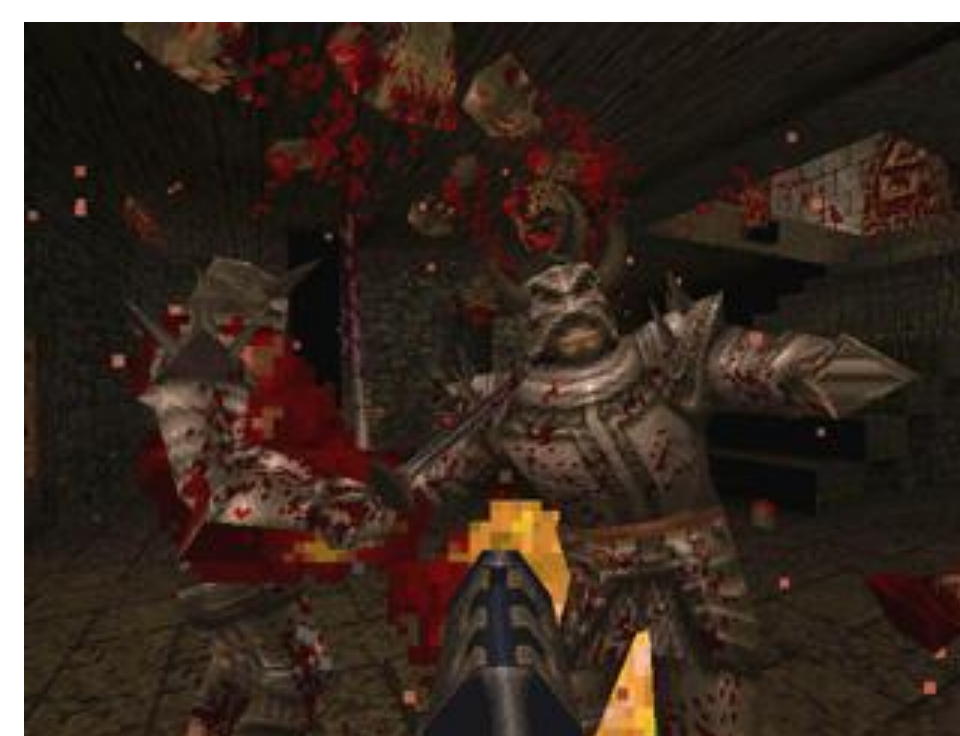

### **Evolution in hardware and software**

#### **Hardware**

■ First 3D Accelerator - Voodoo from 3Dfx (1997)

#### **Software**

**Open GL: starts to be used** by game developers

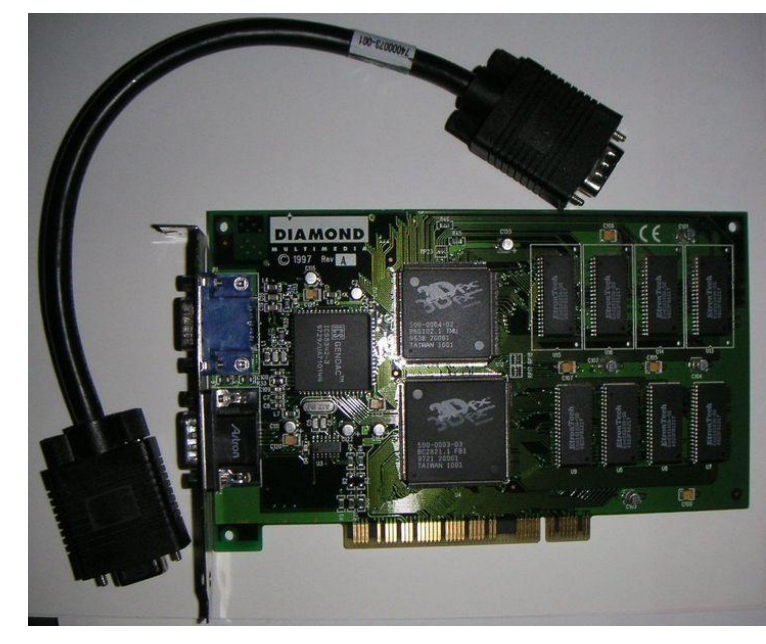

### And the result ...

### Quake II (1997)

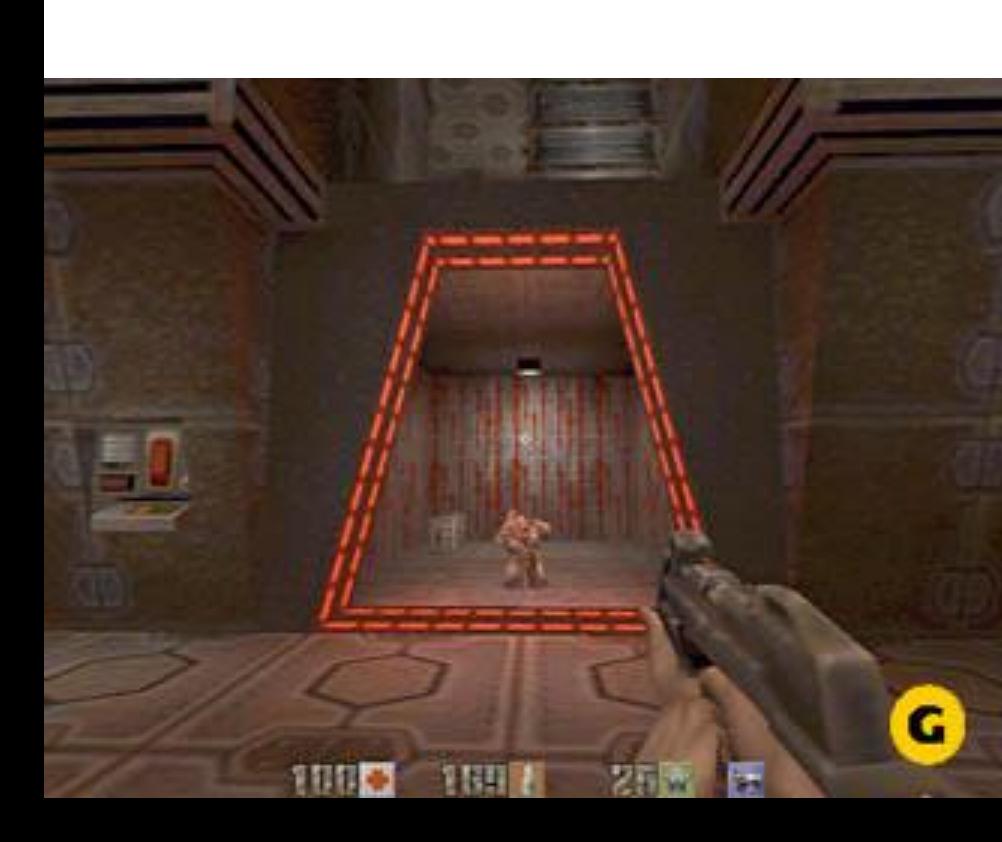

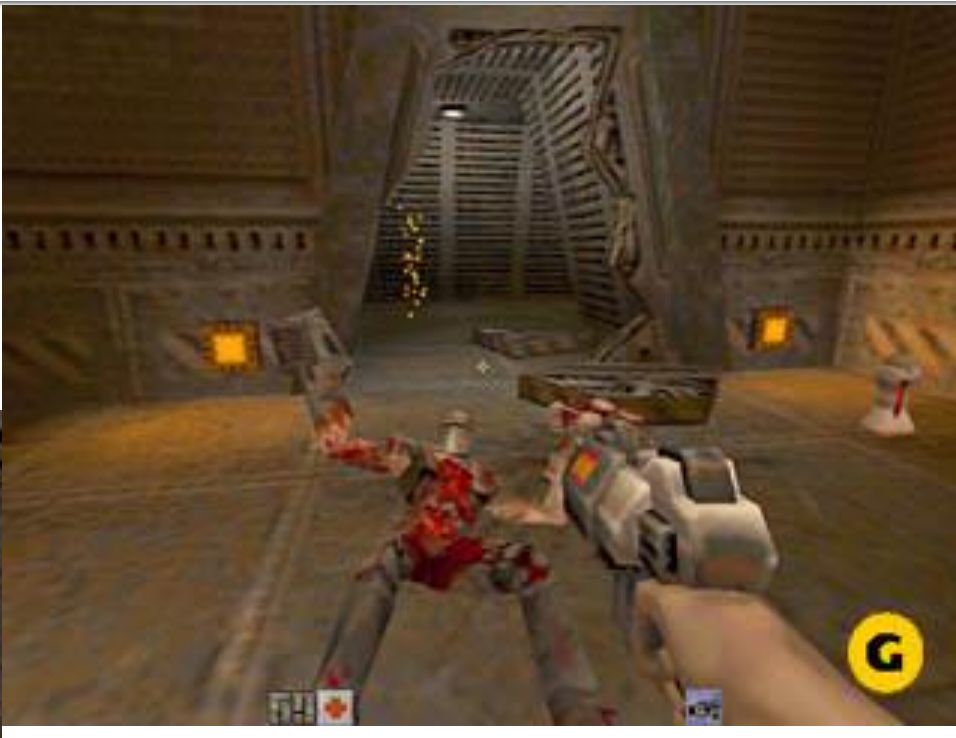

## **Another evolutions in 3D Games**

■ Microsoft started development of the DirectX **The concept of a GPU (Graphic Processor** Unit) created in 1999 with Nvidia GeForce256

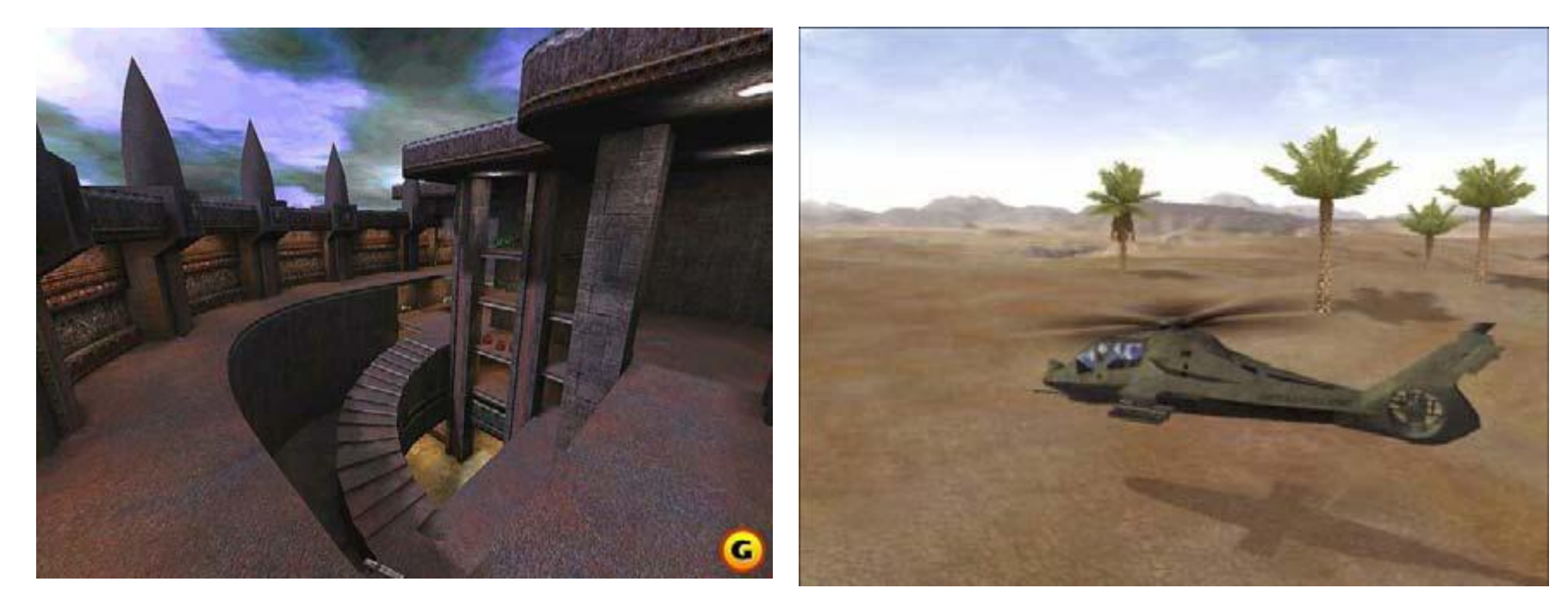

### DirectX 10

#### Call of Juarez

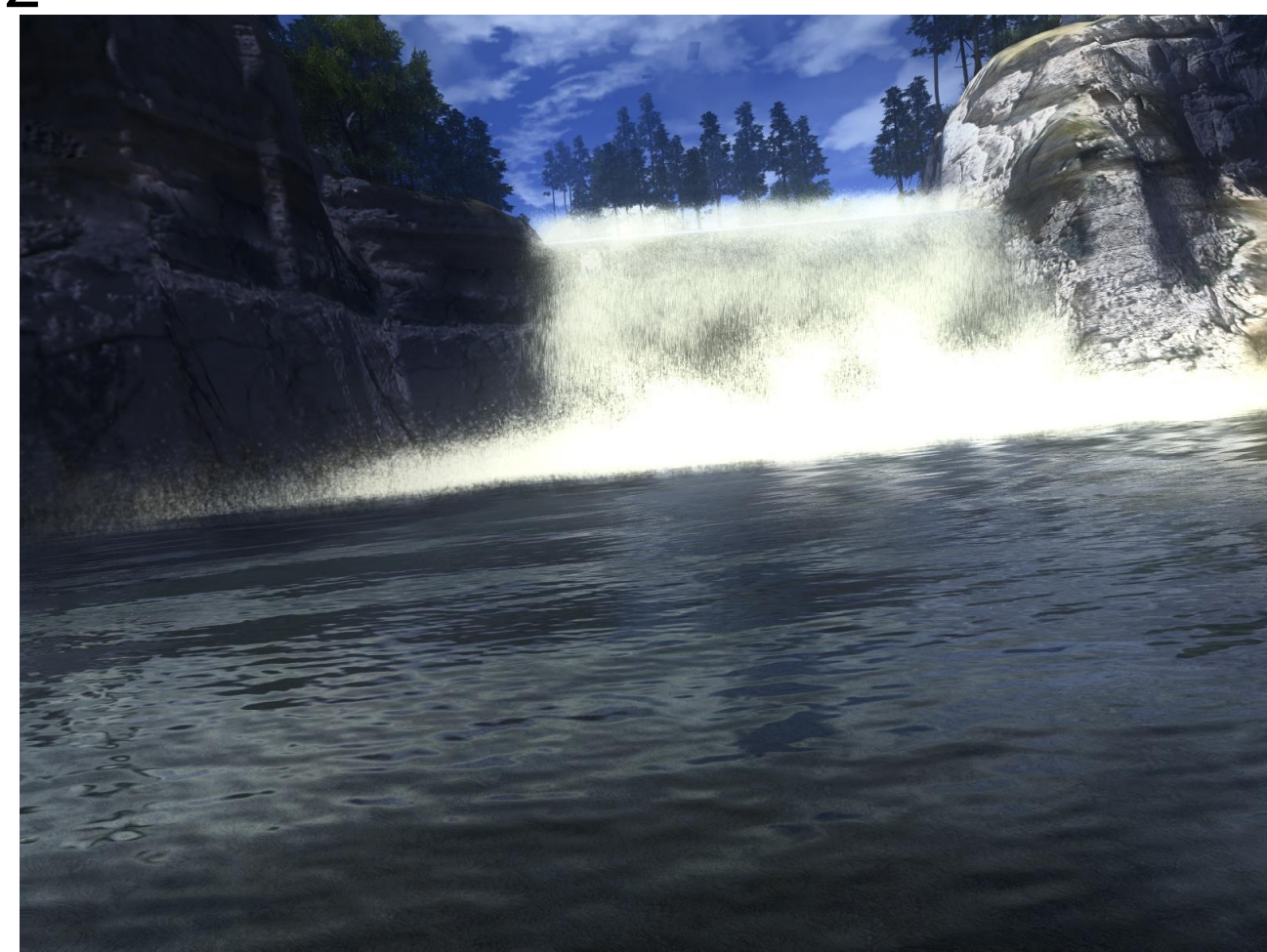

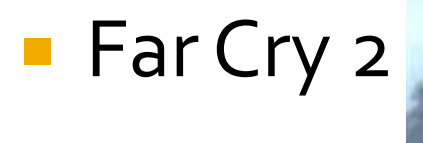

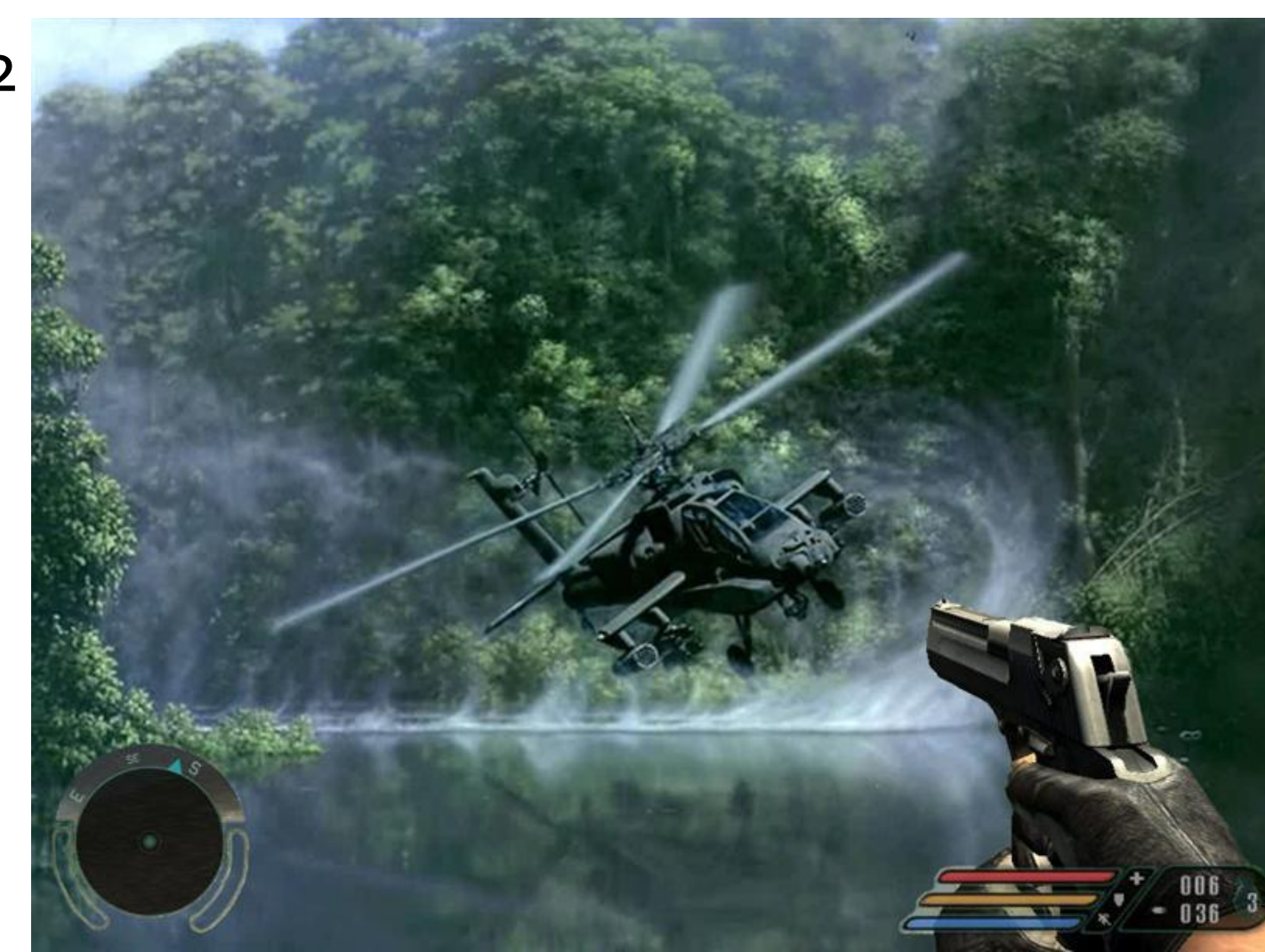

### **Microsoft Flight Simulator X**

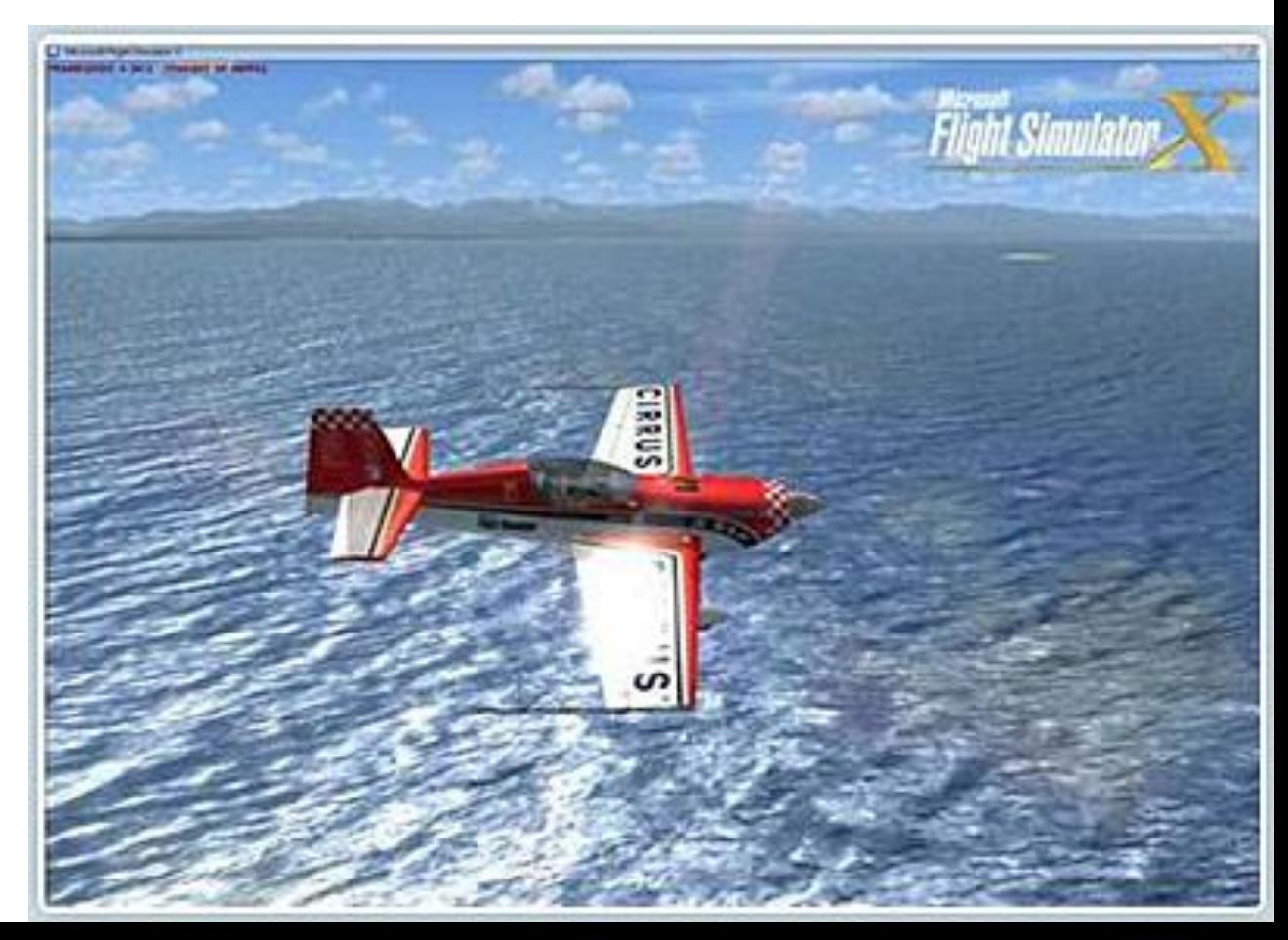

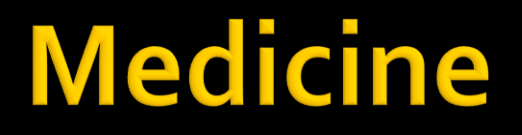

- There are 3 main areas of 3D in Medicine
	- **Medical Education**
	- **Surgical Simulation and Planning**
	- **Virtual Endoscopy**

## **Medical Education**

- **Teaching of Anatomy** 
	- **Constructing of 3D Body Models**
	- With the help of Virtual Reality, we can visualize the organs around or inside them
- Can be used also to experiment

<http://www.revver.com/video/271555/medical-medicine-3d-animation-diamedrip/>

### **Surgical Simulation and Planning**

- Since early 1990's different teams developed VE environments
- Newest one: Cyberscalpel, by NASA
	- For example, a student/doctor can practice how to reconstruct the upper and lower jaws, in a patient that suffers of cancer of the jaw

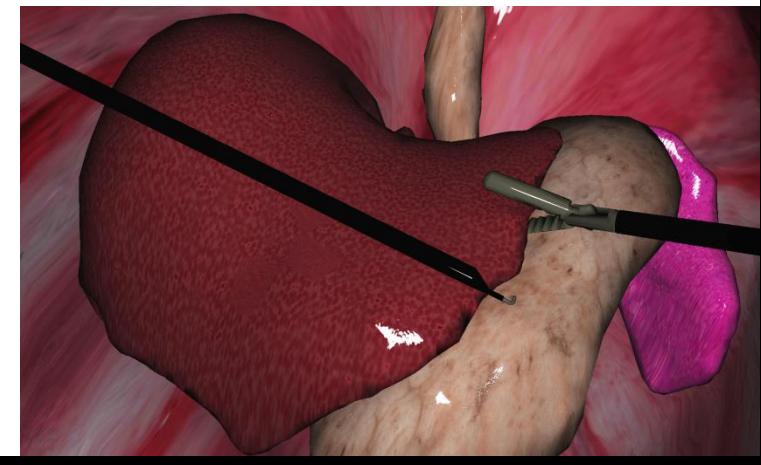

# **Virtual Endoscopy**

#### **The Traditional Endoscopy:**

- **Endoscopic procedures are invasive**
- The patients are subject to many complications
- The cost of a typical endoscopy is expensive

#### **Virtual Endoscopy:**

- Fuses Computed Tomography with advanced techniques for rendering 3D images similar to those obtained with typical endoscopy
- **Non-invasive**
- Less expensive than typical endoscopy

### What about the future of 3D?

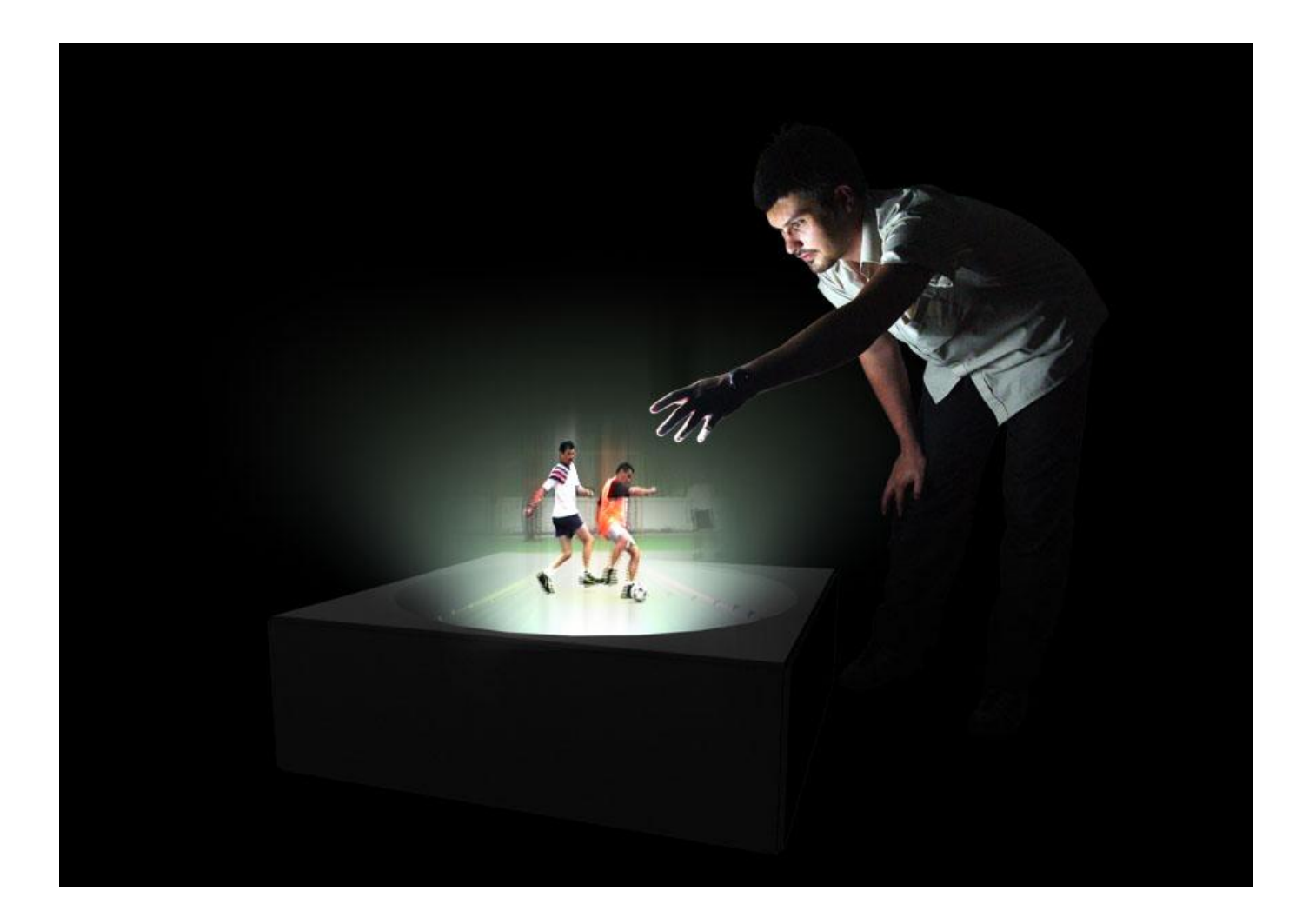

### **Referencies**

**Stereoscopy** Wikipedia documents : <http://en.wikipedia.org/wiki/Stereoscope> The image processing handbook -John C. Russ

**Computer Graphics** Evolution of Computer Graphics **-** Sathyanarayana K. and Ravi Kumar G. V. V <http://ieeexplore.ieee.org/stamp/stamp.jsp?arnumber=4626981&isnumber=4626968>

**Holography** Wikipedia documents : <http://en.wikipedia.org/wiki/Hologram> Optical Holography - P. Hariharan : h[ttp://books.google.com/books?id=tatDuLRw6hIC&printsec=frontcover&dq=holography&hl=fr#PPR15,M1](http://books.google.com/books?id=tatDuLRw6hIC&printsec=frontcover&dq=holography&hl=fr)

#### **Games**

Wikipedia document : [http://en.wikipedia.org/wiki/History\\_of\\_video\\_games#1990s](http://en.wikipedia.org/wiki/History_of_video_games) 3D Engines in games – Introduction - Michal Valient :

[http://pisa.ucsd.edu/cse125/2006/Papers/Introduction\\_to\\_3d\\_Game\\_Engines.pdf](http://pisa.ucsd.edu/cse125/2006/Papers/Introduction_to_3d_Game_Engines.pdf)

#### **Cinema**

Wikipedia documents : [http://en.wikipedia.org/wiki/3-D\\_film](http://en.wikipedia.org/wiki/3-D_film) [http://en.wikipedia.org/wiki/Animation\\_software](http://en.wikipedia.org/wiki/Animation_software)

#### **Medicine**

Applications of Virtual Environments in Medicine –G.Riva [http://www.cybertherapy.info/MIM\\_0161\\_Riva.pdf](http://www.cybertherapy.info/MIM_0161_Riva.pdf)